### Test-driven development – Why and how to do it in Swift

Alex Hoppen – CocoaHeads Aachen – 26.2.2015

## Why?

- Create App bottom-up instead of top down
- Better architecture
- Makes you think about what you are going to do
- Documentation
- Find bugs early
- Confidence when refactoring
- Good feeling ;-)

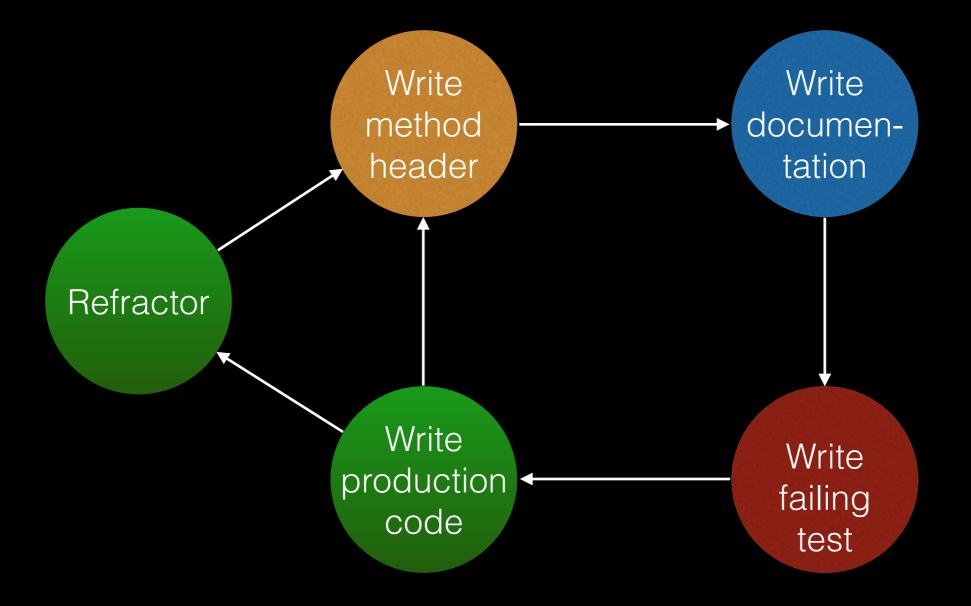

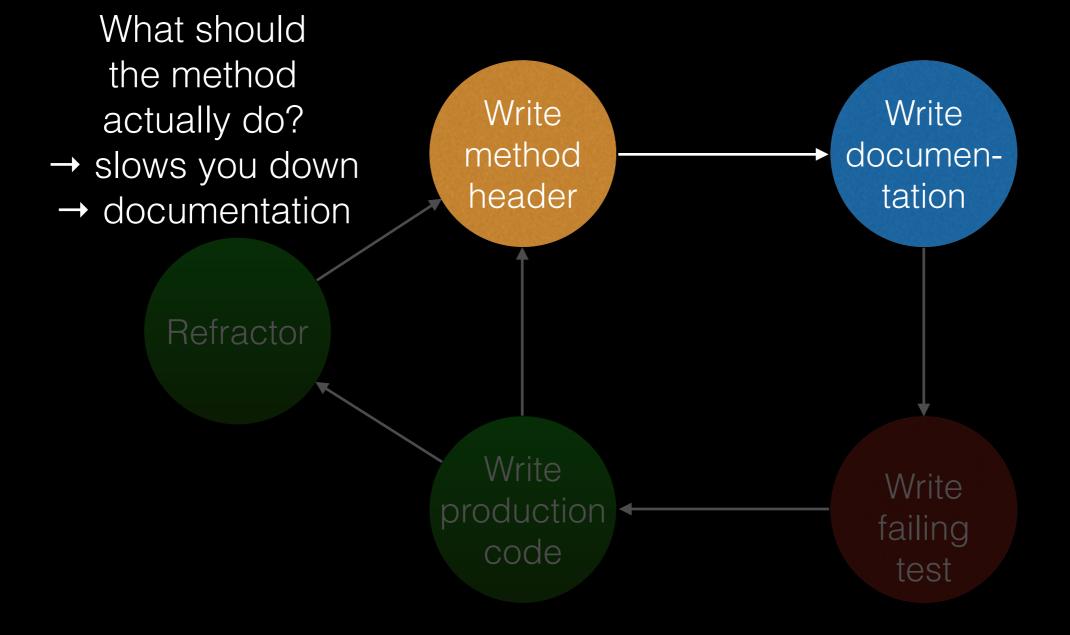

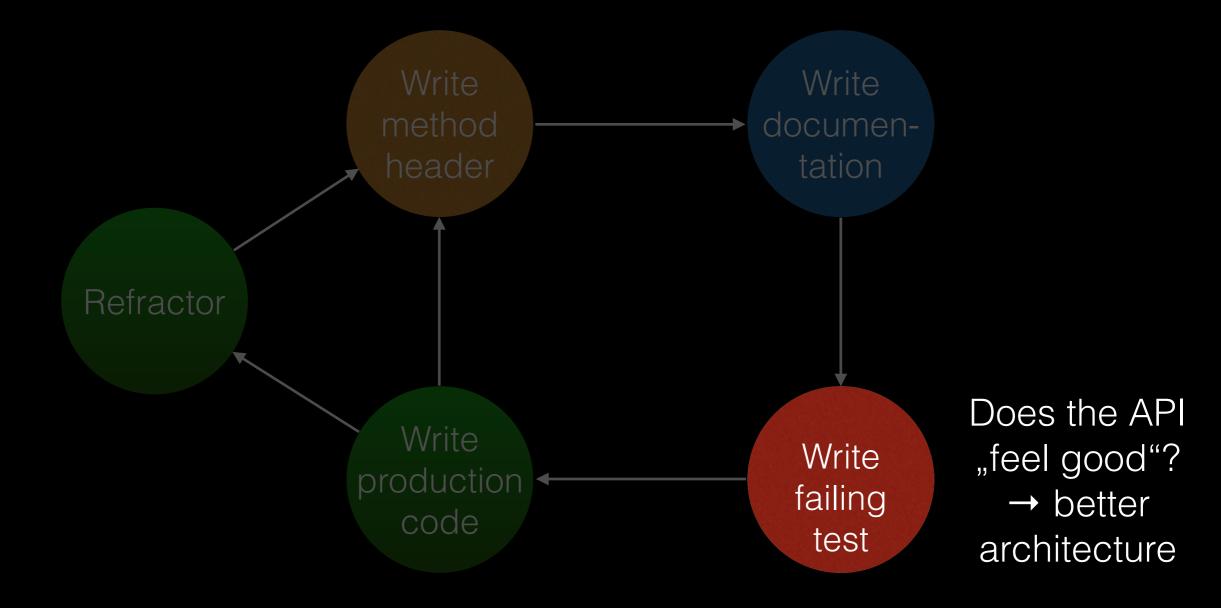

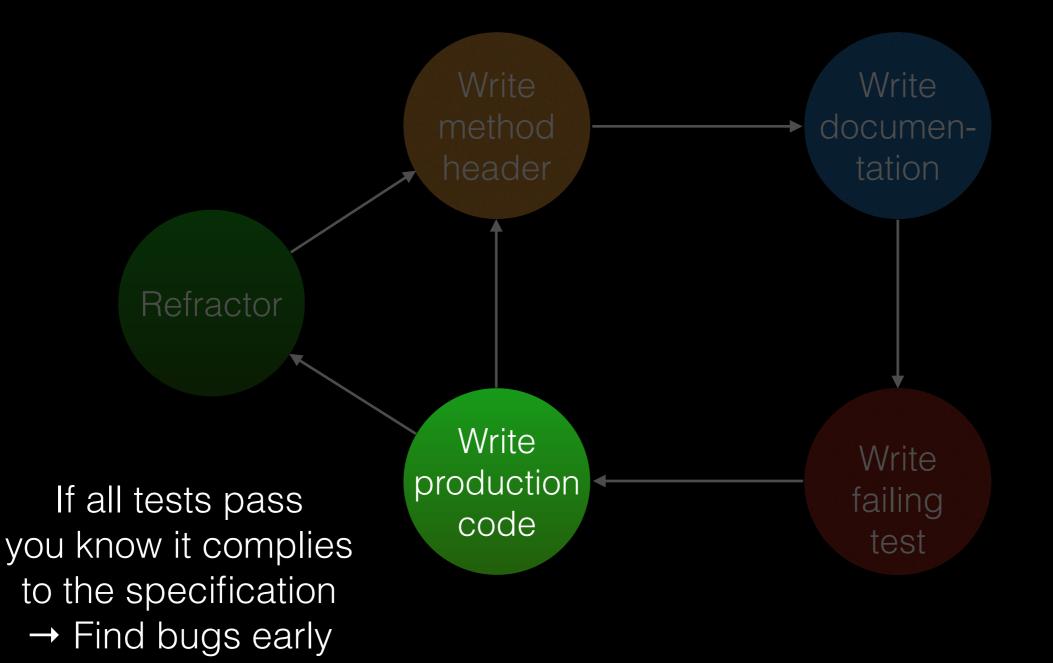

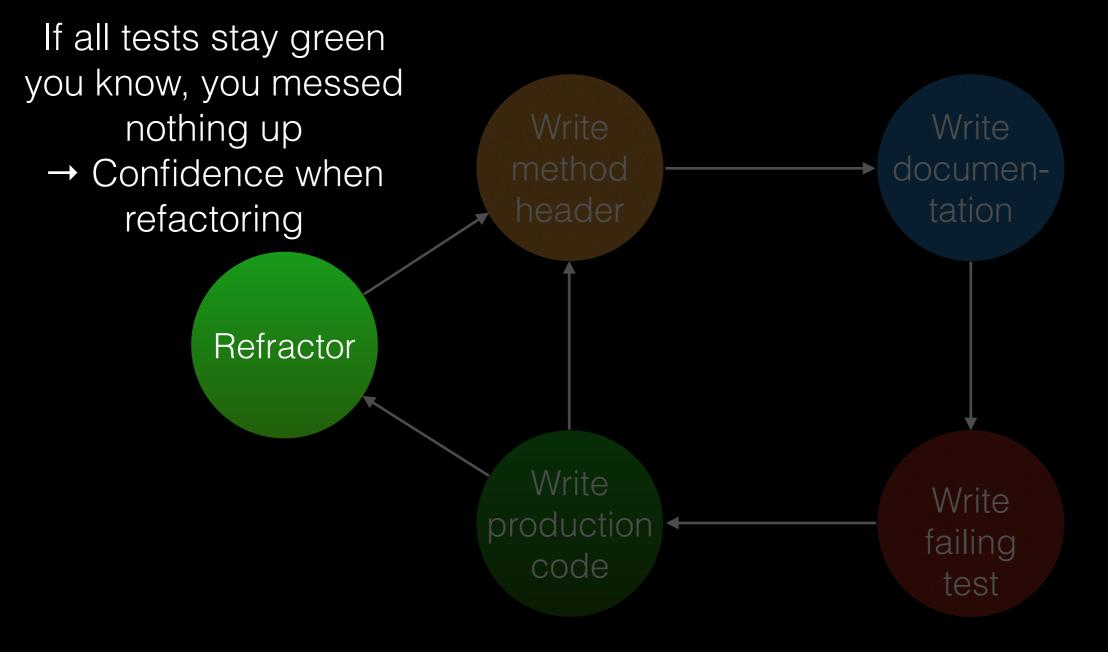

## Are you slower?

### Are you slower?

## To be honest: Yes but

## Are you slower?

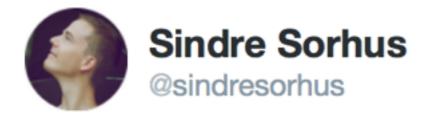

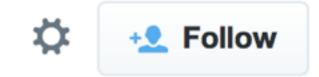

Code would be so much better in general if developers spent more time thinking and less time coding.

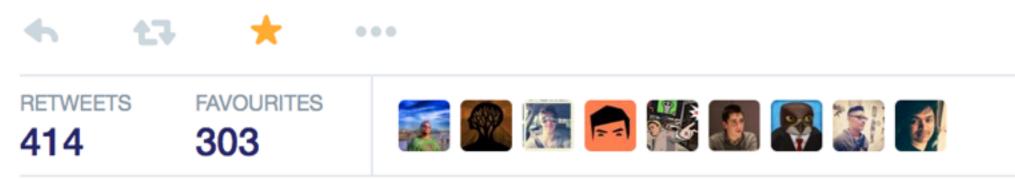

8:54 pm - 1 Feb 2015

### Demo

- Let's make a crap app that fetches temperatures from <u>openweathermap.org</u> for Aachen and display them in a table view
- What makes this app non-trivial:
  - External dependencies
  - Asynchronous code
  - Swift 🤤

#### Demo – overview

| WeatherForecastTableViewDataSource |
|------------------------------------|
|------------------------------------|

| OpenWeatherConnector | WeatherForecast |
|----------------------|-----------------|
| JSONLoader           |                 |

#### Demo https://github.com/ahoppen/CocoaWeather

## What we just saw

- Make all dependencies of an object explicit via dependency injection
- Mock external dependencies to really test a specific unit
- Use XCTAssert... to test values
- Use XCTestExpectation for asynchronous assertions

## Final words – my opinion

- A test / production code ratio of 2 is usual. At the beginning it may even be higher.
- Don't worry if it feels awkward at first. It get's better with time and saves you time after the initial creation of the app
- Don't write code without a test for it

# Useful resources to get started

- Trivial examples: Just google
- Another (slightly more complex) example: <u>http://</u> <u>qualitycoding.org/objective-c-tdd/</u>
- Swift-specific unit testing-problems: <u>http://</u> <u>www.andrewcbancroft.com/2014/12/19/swift-unit-</u> <u>testing-resources/</u>
- objc.io Testing article: <u>http://www.objc.io/issue-15/</u> <u>editorial.html</u>